Документ подписан простой электронной подписью Информация о владельце: ФИО: Белгородский Валерий Савельевич Должность: Ректор Дата подписания: 27.06.2024 17:59:27

уникальный программный ключ: Министерство науки и высшего образования Российской Федерации 8df276ee93e17c18e7bee9e7cad2d0ed9ab82473

Федеральное государственное бюджетное образовательное учреждение

### высшего образования

«Российский государственный университет им. А.Н. Косыгина

(Технологии. Дизайн. Искусство)»

Институт Дизайна

Кафедра Дизайна костюма

# **РАБОЧАЯ ПРОГРАММА** *УЧЕБНОЙ ДИСЦИПЛИНЫ*

### **Компьютерное проектирование в дизайне**

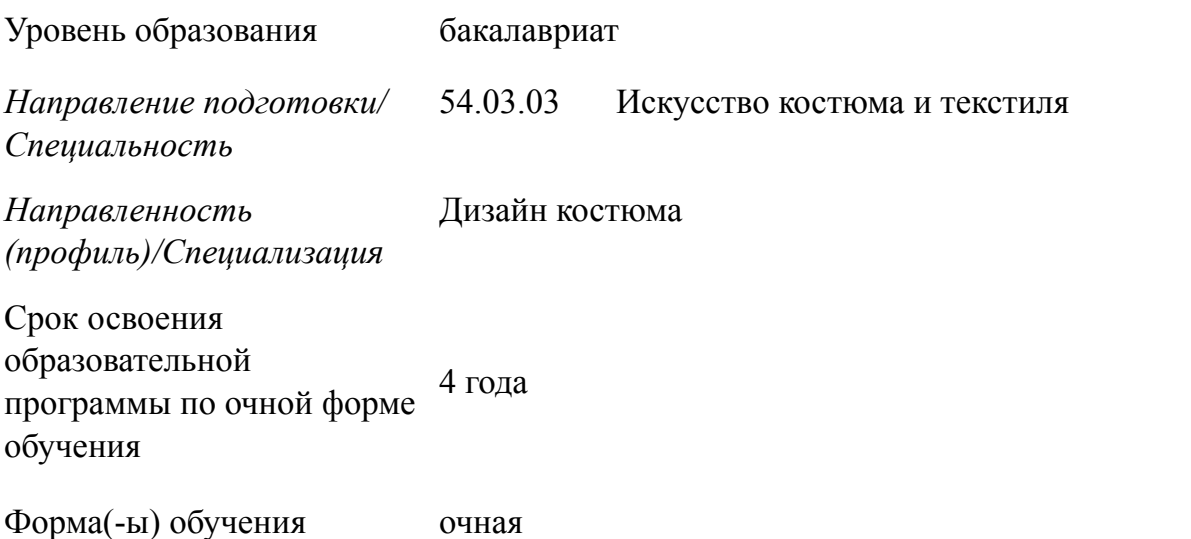

Рабочая программа учебной дисциплины «Компьютерное проектирование в дизайне» основной профессиональной образовательной программы высшего образования*,* рассмотрена и одобрена на заседании кафедры, протокол № 10 от 17.05.2024 г.

Разработчик(и) рабочей программы учебной дисциплины:

Преподаватель Н.А. Копча

Заведующий кафедрой:2 С.В. Сысоев

### **1. ОБЩИЕ СВЕДЕНИЯ**

Учебная дисциплина «Компьютерное проектирование в дизайне» изучается в третьем, четвертом, пятом и шестом семестрах.

Курсовая работа/Курсовой проект – не предусмотрен(а)

*1.1.* Форма промежуточной аттестации:

Четвертый семестр - зачет с оценкой

Пятый семестр - зачет с оценкой

1.2. Место учебной дисциплины в структуре ОПОП

Учебная дисциплина «Компьютерное проектирование в дизайне» относится к обязательной части программы, формируемой участниками образовательных отношений.

Основой для освоения дисциплины являются результаты обучения по предшествующим дисциплинам и практикам<sup>1</sup>:

<span id="page-2-1"></span>Информационно-коммуникационные технологии для профессиональной деятельности;

− Основы композиции в дизайне;

− Технология изготовления костюма и аксессуаров

Результаты обучения по учебной дисциплине, используются при изучении следующих дисциплин и прохождения практик:

- − Компьютерное проектирование в дизайне костюма;
- − Компьютерное проектирование в дизайне аксессуаров;
- − Проектирование костюма и аксессуаров;
- Выполнение проекта в материале

Результаты освоения учебной дисциплины в дальнейшем будут использованы при прохождении производственной практики и выполнении выпускной квалификационной работы.

# *2.* **ЦЕЛИ И ПЛАНИРУЕМЫЕ РЕЗУЛЬТАТЫ ОБУЧЕНИЯ ПО ДИСЦИПЛИНЕ**

Целями освоения дисциплины «Компьютерное проектирование в дизайне» является:

− Освоение векторных и растровых компьютерных программ как современных способов разработки и подачи дизайнерской идеи;

Приобретение студентами теоретических сведений и практических навыков, позволяющих создавать авторские дизайн-проекты, графику, творческие и технические эскизы, рисунки и фактуры для материалов (принты, вышивки, перфорации и т.д.);

− Формирование у обучающихся компетенций, установленных образовательной программой в соответствии с ФГОС ВО по данной дисциплине.

<span id="page-2-0"></span><sup>&</sup>lt;sup>[1](#page-2-1)</sup> Дисциплина (модуль) встраивается в структуру ОПОП (последовательность в учебном плане) как с точки зрения *преемственности содержания, так и с точки зрения непрерывности процесса формирования компетенций выпускника. Учитываются «входные» знания, умения и опыт деятельности обучающегося, необходимые при освоении данной дисциплины (модуля), и приобретенные в результате освоения предшествующих дисциплин (модулей)*

Результатом обучения по учебной дисциплине является овладение обучающимися знаниями, умениями, навыками и опытом деятельности, характеризующими процесс формирования компетенции(й) и обеспечивающими достижение планируемых результатов освоения учебной дисциплины.<sup>2</sup>

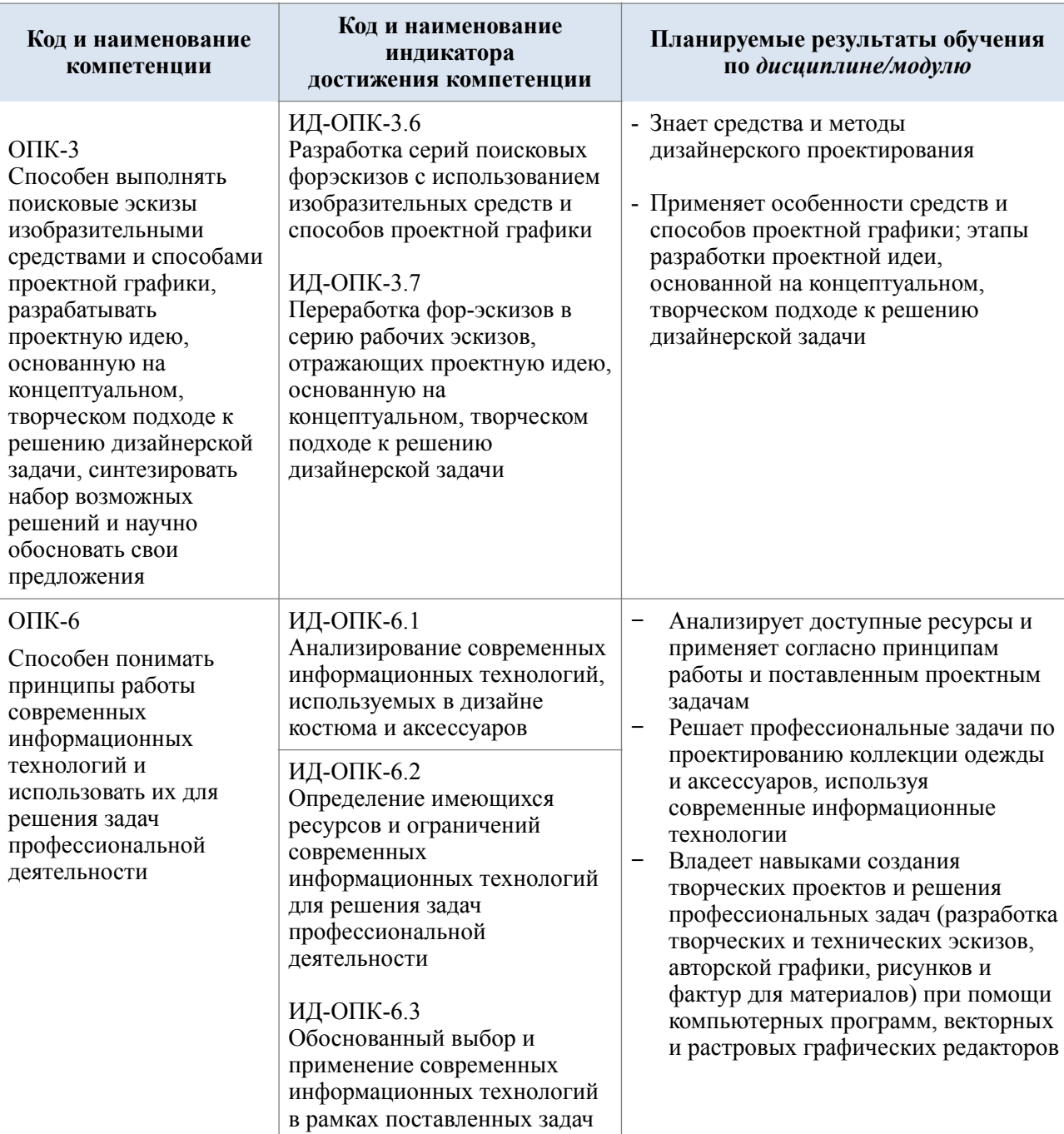

<span id="page-3-2"></span>Формируемые компетенции, индикаторы достижения компетенций,  $2.1.$ соотнесённые с планируемыми результатами обучения по дисциплине/модулю:

#### <span id="page-3-3"></span>СТРУКТУРА И СОДЕРЖАНИЕ УЧЕБНОЙ ДИСЦИПЛИНЫ/МОДУЛЯ  $\mathfrak{Z}$ .

Общая трудоёмкость учебной дисциплины/модуля по учебному плану составляет<sup>3</sup>:

<span id="page-3-0"></span><sup>&</sup>lt;sup>2</sup> п. 3 статьи 2 ФЗ-273 «Об образовании в РФ»

<span id="page-3-1"></span><sup>3</sup> Строго в соответствии с учебным планом, ненужные строки удаляются

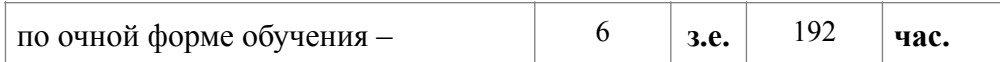

Структура учебной дисциплины/модуля для обучающихся по видам  $3.1.$ занятий (очная форма обучения)

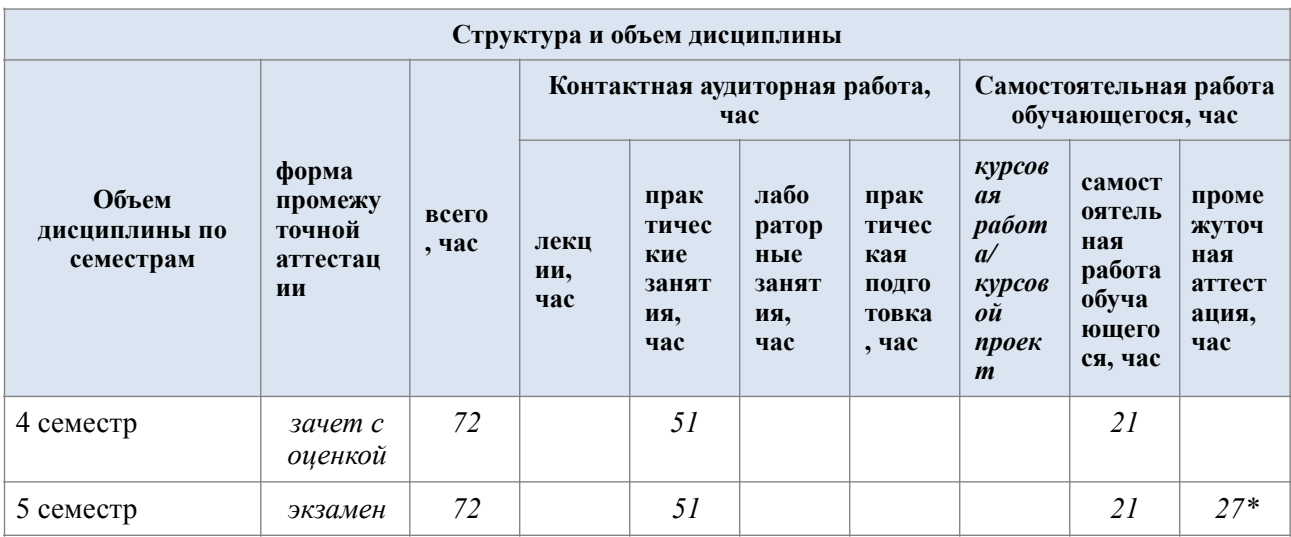

### $3.4.$ Структура учебной дисциплины/модуля для обучающихся по разделам и темам дисциплины: (очная форма обучения)

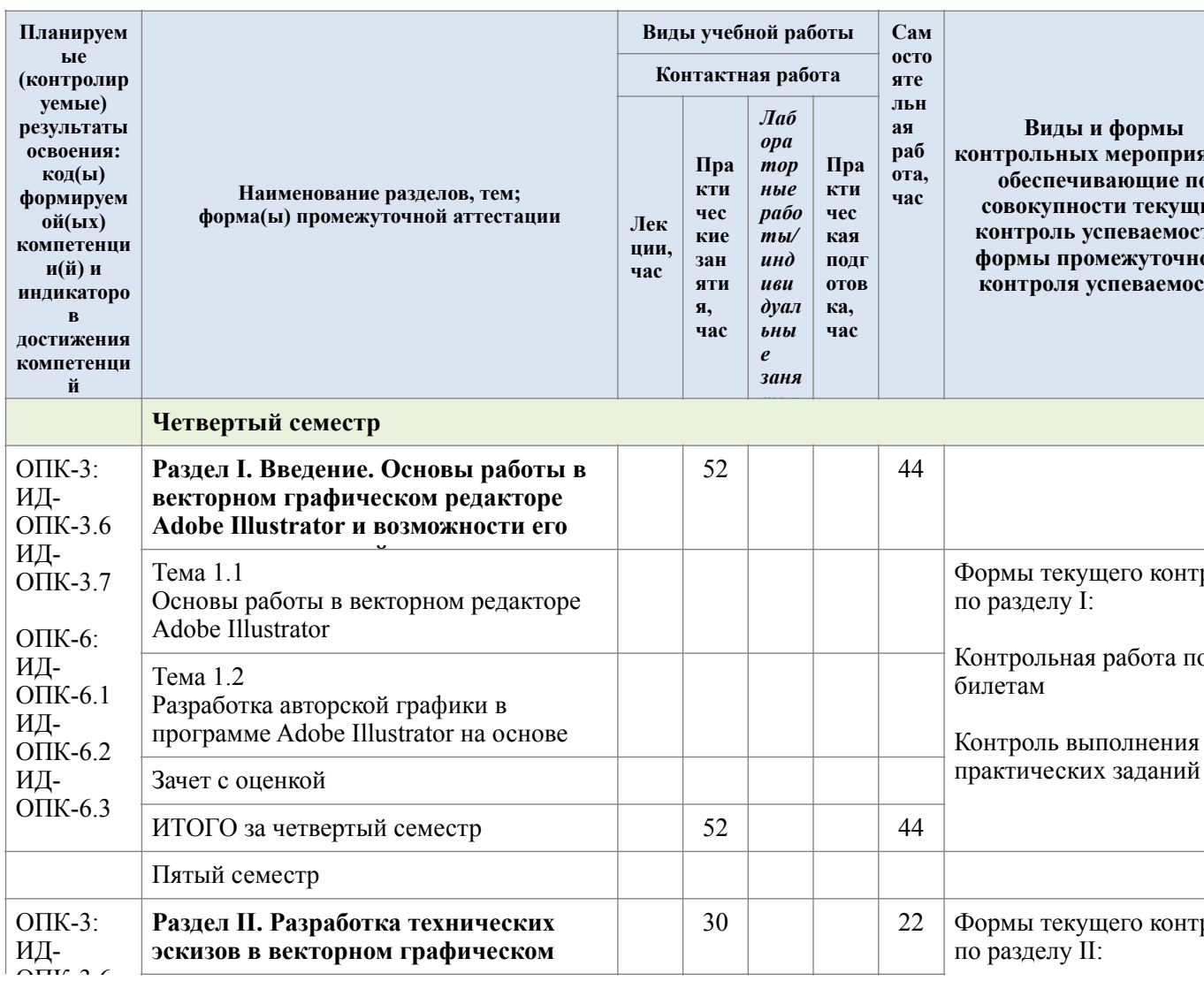

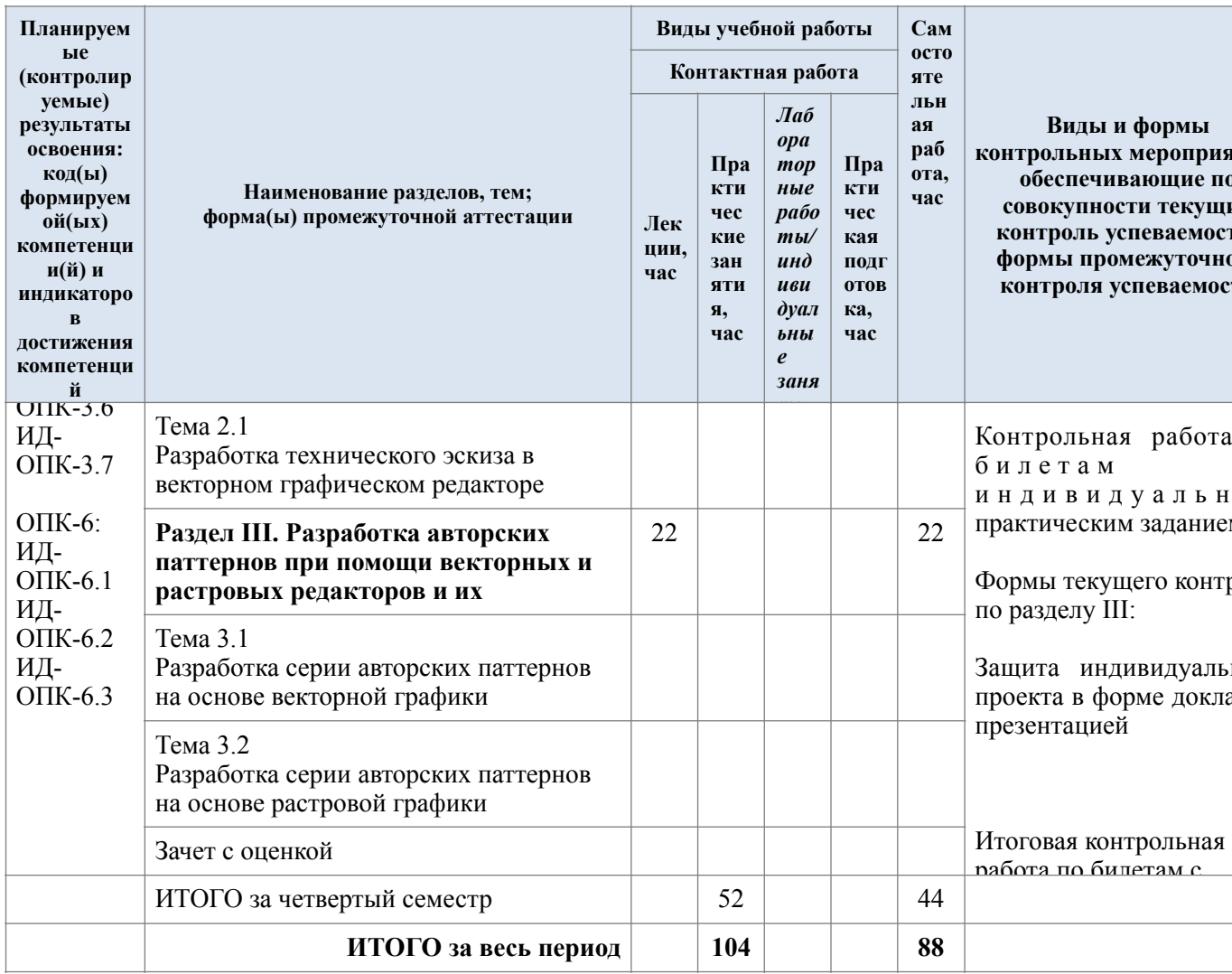

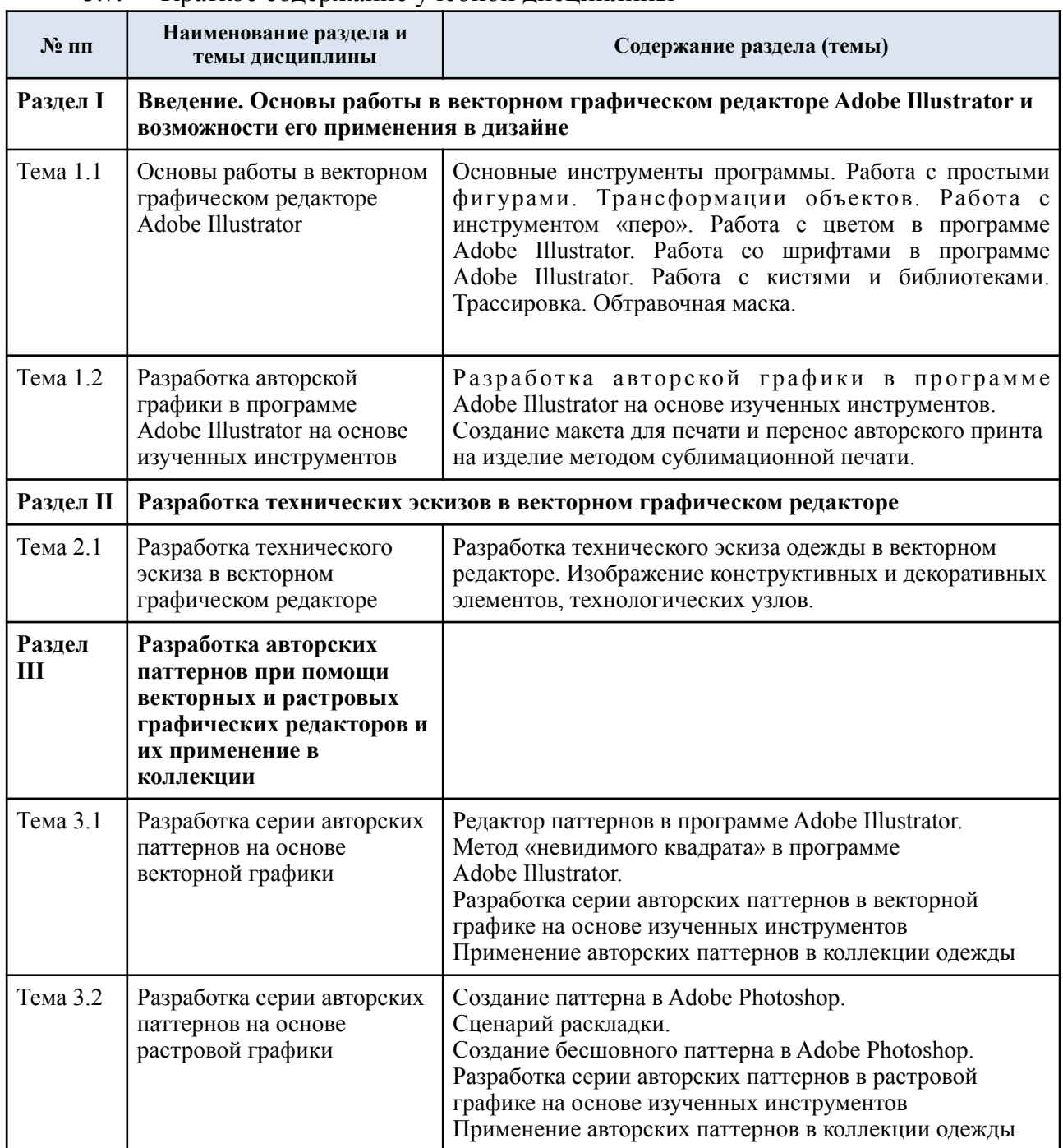

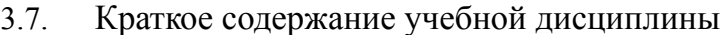

### 3.8. Организация самостоятельной работы обучающихся

Самостоятельная работа студента – обязательная часть образовательного процесса, направленная на развитие готовности к профессиональному и личностному самообразованию, на проектирование дальнейшего образовательного маршрута и профессиональной карьеры.

Самостоятельная работа обучающихся по дисциплине организована как совокупность аудиторных и внеаудиторных занятий и работ, обеспечивающих успешное освоение дисциплины.

Аудиторная самостоятельная работа обучающихся по дисциплине выполняется на учебных занятиях под руководством преподавателя и по его заданию*.* Аудиторная

самостоятельная работа обучающихся входит в общий объем времени, отведенного учебным планом на аудиторную работу, и регламентируется расписанием учебных занятий.

Внеаудиторная самостоятельная работа обучающихся – планируемая учебная, научноисследовательская, практическая работа обучающихся, выполняемая во внеаудиторное время по заданию и при методическом руководстве преподавателя, но без его непосредственного участия, расписанием учебных занятий не регламентируется.

Внеаудиторная самостоятельная работа обучающихся включает в себя[:4](#page-7-0)

− подготовку к лекциям, практическим и лабораторным занятиям, зачетам, экзаменам;

<span id="page-7-2"></span>изучение учебных пособий;

− изучение разделов/тем, не выносимых на лекции и практические занятия самостоятельно;

проведение исследовательских работ;

− изучение теоретического и практического материала по рекомендованным источникам;

подготовка к выполнению лабораторных работ и отчетов по ним;

- − выполнение домашних заданий;
- − подготовка рефератов и докладов;
- − подготовка к коллоквиуму, контрольной работе и т.п.;
- − выполнение индивидуальных заданий;
- − подготовка к промежуточной аттестации в течение семестра;
- − создание наглядных пособий, презентаций по изучаемым темам и др.

Самостоятельная работа обучающихся с участием преподавателя в форме иной контактной работы[5](#page-7-1) предусматривает групповую и (или) индивидуальную работу с обучающимися и включает в себя:

<span id="page-7-3"></span>− проведение индивидуальных и групповых консультаций по отдельным темам/ разделам дисциплины;

проведение консультаций перед экзаменом, перед зачетом/зачетом с оценкой по необходимости;

консультации по организации самостоятельного изучения отдельных разделов/ тем, базовых понятий учебных дисциплин профильного/родственного бакалавриата, которые формировали ОПК и ПК, в целях обеспечения преемственности образования (для студентов магистратуры – в целях устранения пробелов после поступления в магистратуру абитуриентов, окончивших бакалавриат/специалитет иных УГСН);

<span id="page-7-0"></span>*Виды и содержание заданий для внеаудиторной самостоятельной работы могут иметь вариативный и* [4](#page-7-2) *дифференцированный характер, учитывать особенности направления подготовки/ специальности/ профиля/ данной учебной дисциплины, а также индивидуальные особенности студента.*

<span id="page-7-1"></span>*Иная контактная работа может охватывать иные виды учебной деятельности, предусматривающие групповую и* [5](#page-7-3) *индивидуальную работу преподавателя с обучающимися, в том числе часы, определяемые нормами времени для расчета объема учебной нагрузки профессорско-преподавательского состава.*

<span id="page-8-3"></span><span id="page-8-2"></span>Перечень разделов/тем/, полностью или частично отнесенных на самостоятельное изучение с последующим контролем: 67

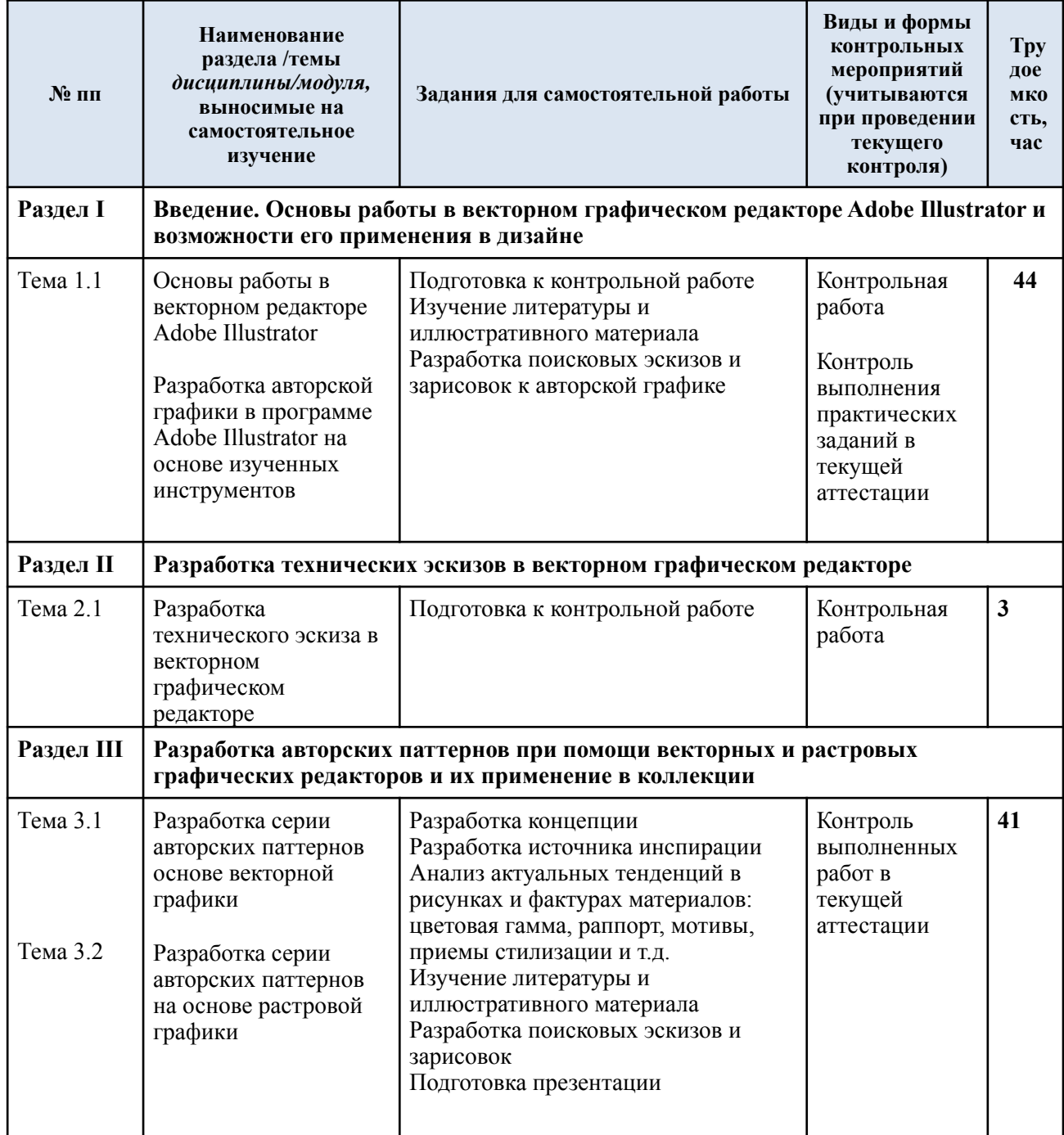

<span id="page-8-0"></span><sup>&</sup>lt;sup>6</sup> В таблицу включаются разделы/темы, которые осваиваются обучающимися полностью самостоятельно, при опосредованном участии преподавателя.

<span id="page-8-1"></span><sup>7</sup> Организация самостоятельной работы студентов магистратуры при участии преподавателей в форме иной контактной работы может помочь решить проблему сопряжения различных видов деятельности бакалавра и магистра, компетенций выпускников бакалавриата и магистратуры, трудовых функций выпускников бакалавриата/ специалитета и магистратуры. Особенно, при обучении в магистратуре студентов, окончивших бакалавриат/ специалитет иных УГСН.

<span id="page-9-1"></span>3.9. Применение электронного обучения, дистанционных образовательных технологий[8](#page-9-0)

При реализации программы учебной дисциплины электронное обучение и дистанционные образовательные технологии не применяются.

<span id="page-9-0"></span>[<sup>8</sup>](#page-9-1) *Применение ЭО и ДОТ описывается, если ЭО применяется вне зависимости от эпидемиологической или иной ситуации, то есть на постоянной основе.*

# **4. РЕЗУЛЬТАТЫ ОБУЧЕНИЯ ПО** *ДИСЦИПЛИНЕ/МОДУЛЮ***, КРИТЕРИИ ОЦЕНКИ УРОВНЯ СФОРМИРОВАННОСТИ КОМПЕТЕНЦИЙ, СИСТЕМА И ШКАЛА ОЦЕНИВАНИЯ**

4.1. Соотнесение планируемых результатов обучения с уровнями сформированности компетенции(й).

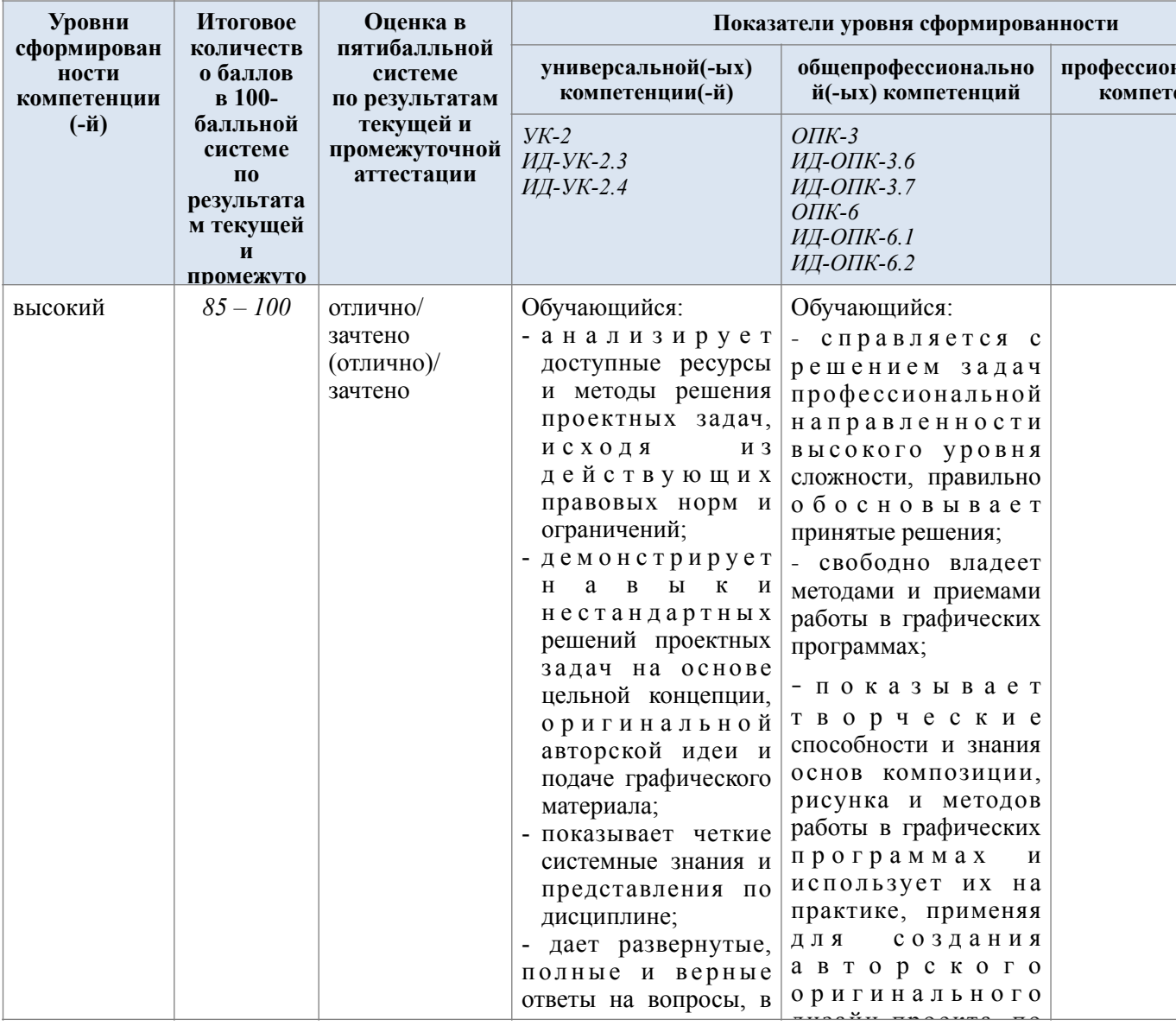

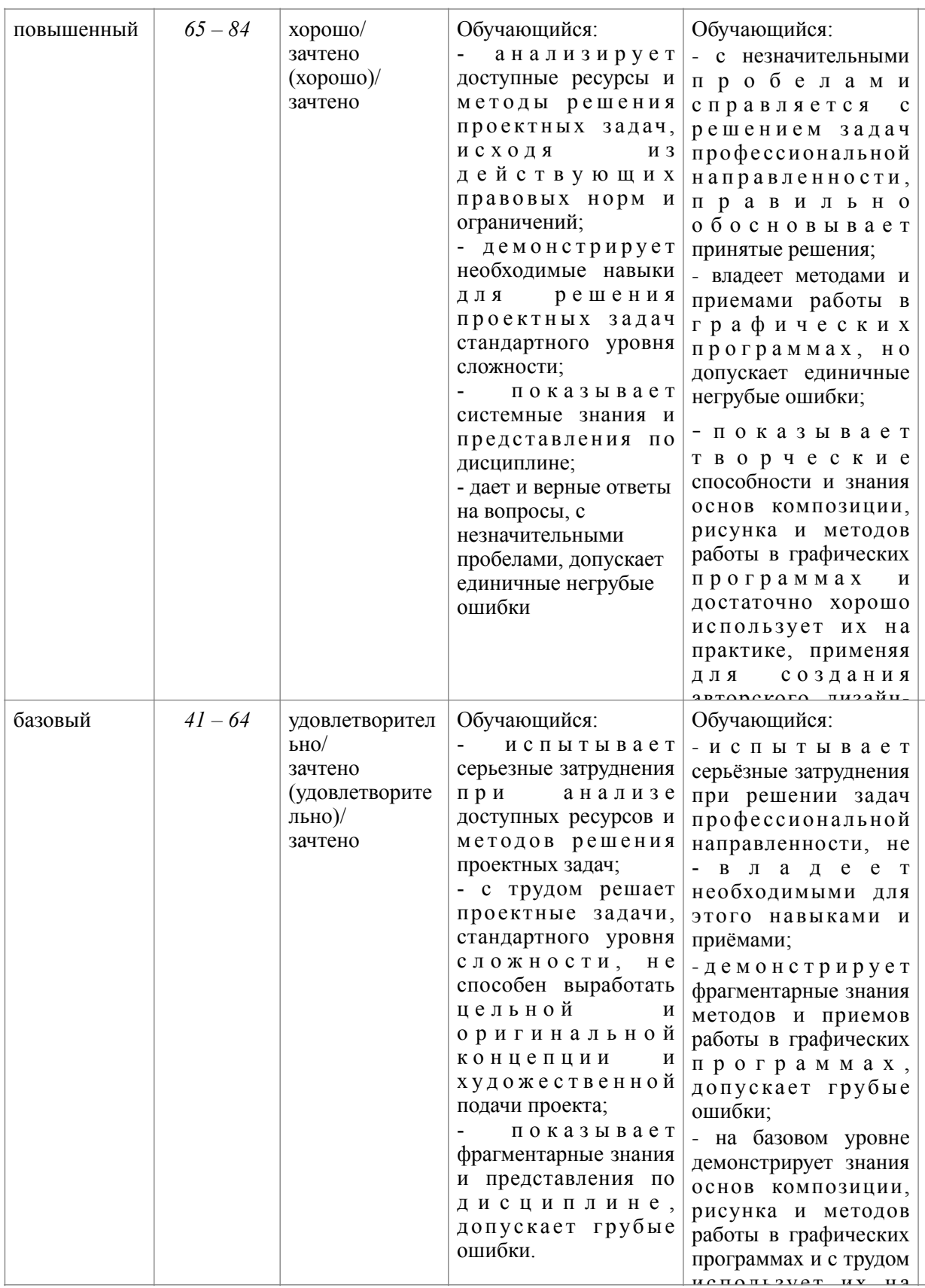

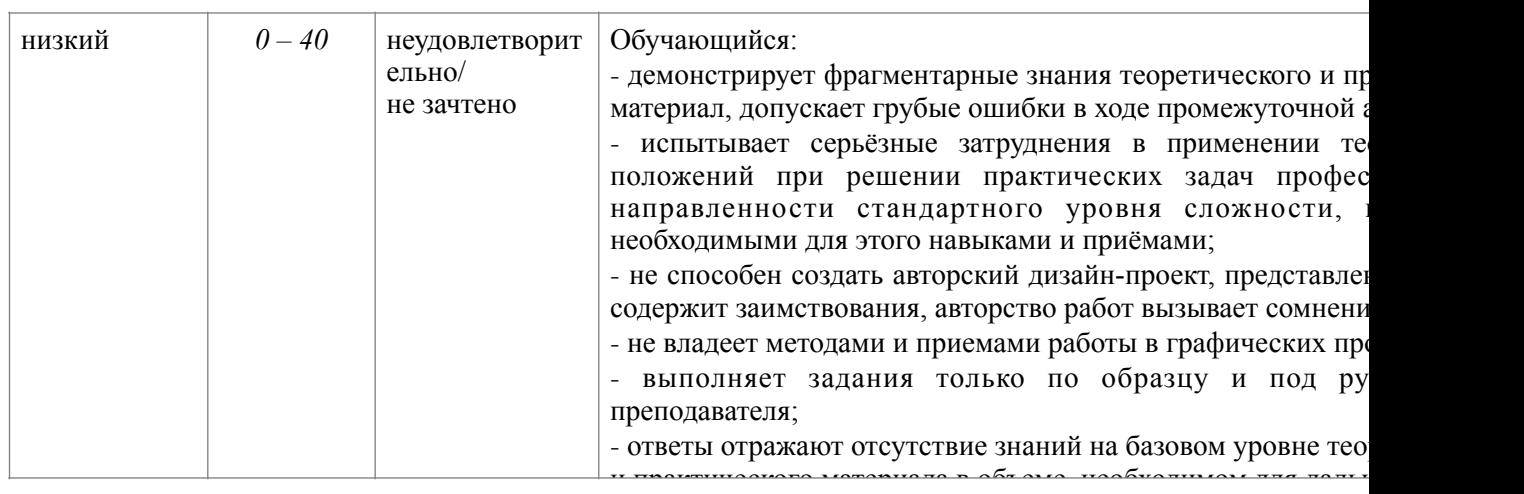

# <span id="page-13-1"></span>**5. ОЦЕНОЧНЫЕ СРЕДСТВА ДЛЯ ТЕКУЩЕГО КОНТРОЛЯ УСПЕВАЕМОСТИ И ПРОМЕЖУТОЧНОЙ АТТЕСТАЦИИ, ВКЛЮЧАЯ САМОСТОЯТЕЛЬНУЮ РАБОТУ ОБУЧАЮЩИХСЯ**

При проведении контроля самостоятельной работы обучающихся, текущего контроля и промежуточной аттестации по учебной дисциплине «Компьютерное проектирование в дизайне» проверяется уровень сформированности у обучающихся компетенций и запланированных результатов обучения по дисциплине (модулю)*,* указанных в разделе 2 настоящей программы[.9](#page-13-0)

<span id="page-13-0"></span>[<sup>9</sup>](#page-13-1) Приводятся примеры оценочных средств, в соответствии со структурой дисциплины и системой контроля: варианты тестов, тематика письменных работ, примеры экзаменационных билетов, типовые задачи, кейсы и т.п. Оценочными средства должны *быть обеспечены все формы текущего контроля, промежуточной аттестации, самостоятельной работы обучающегося.* 

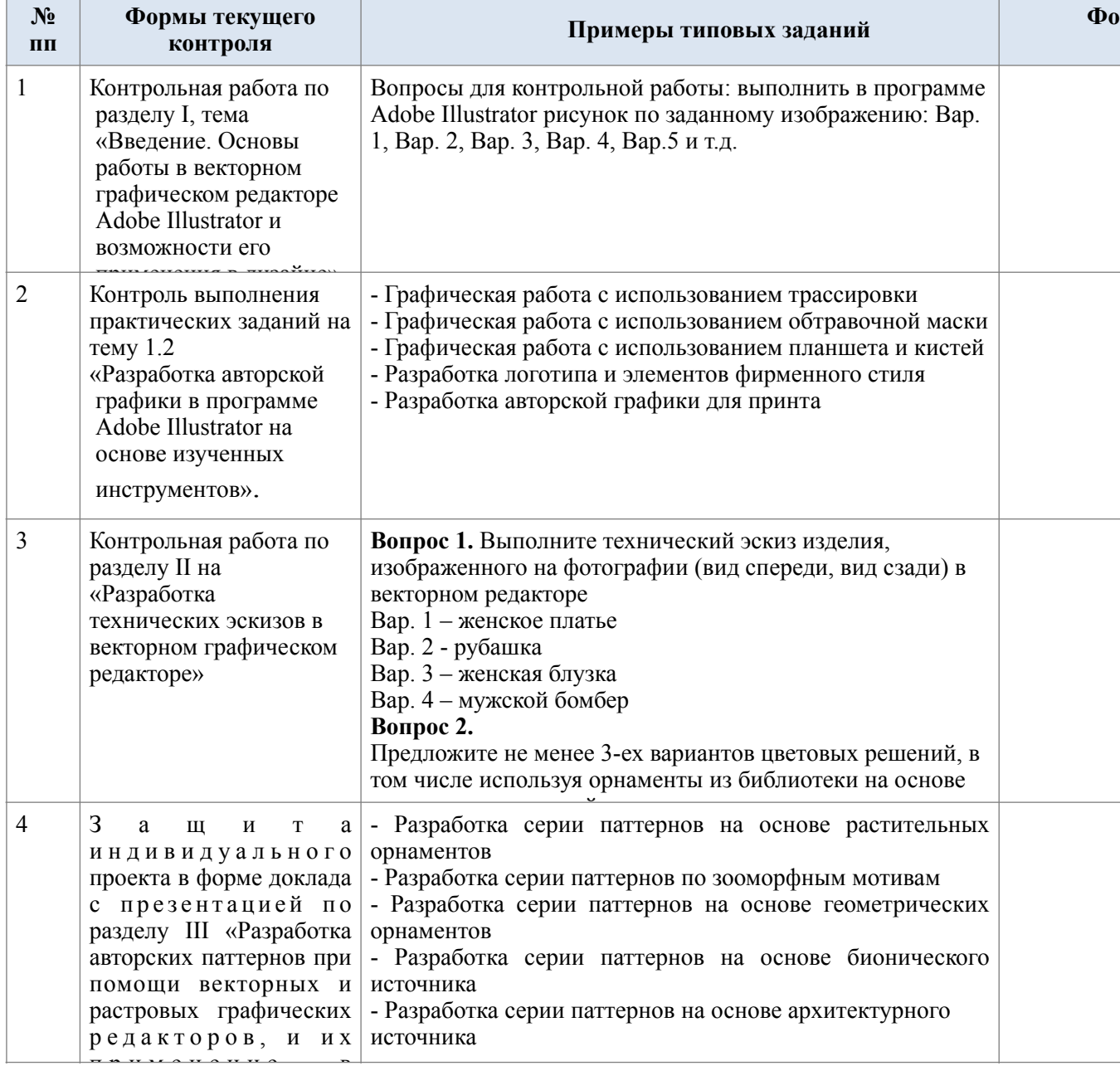

### <span id="page-14-1"></span>Формы текущего контроля успеваемости, примеры типовых заданий:10  $5.1.$

#### $5.2.$ Критерии, шкалы оценивали текущего контроля успеваемости:

<span id="page-14-0"></span><sup>10</sup> Указывается не менее 5-и примерных типовых заданий по каждому из видов контроля.

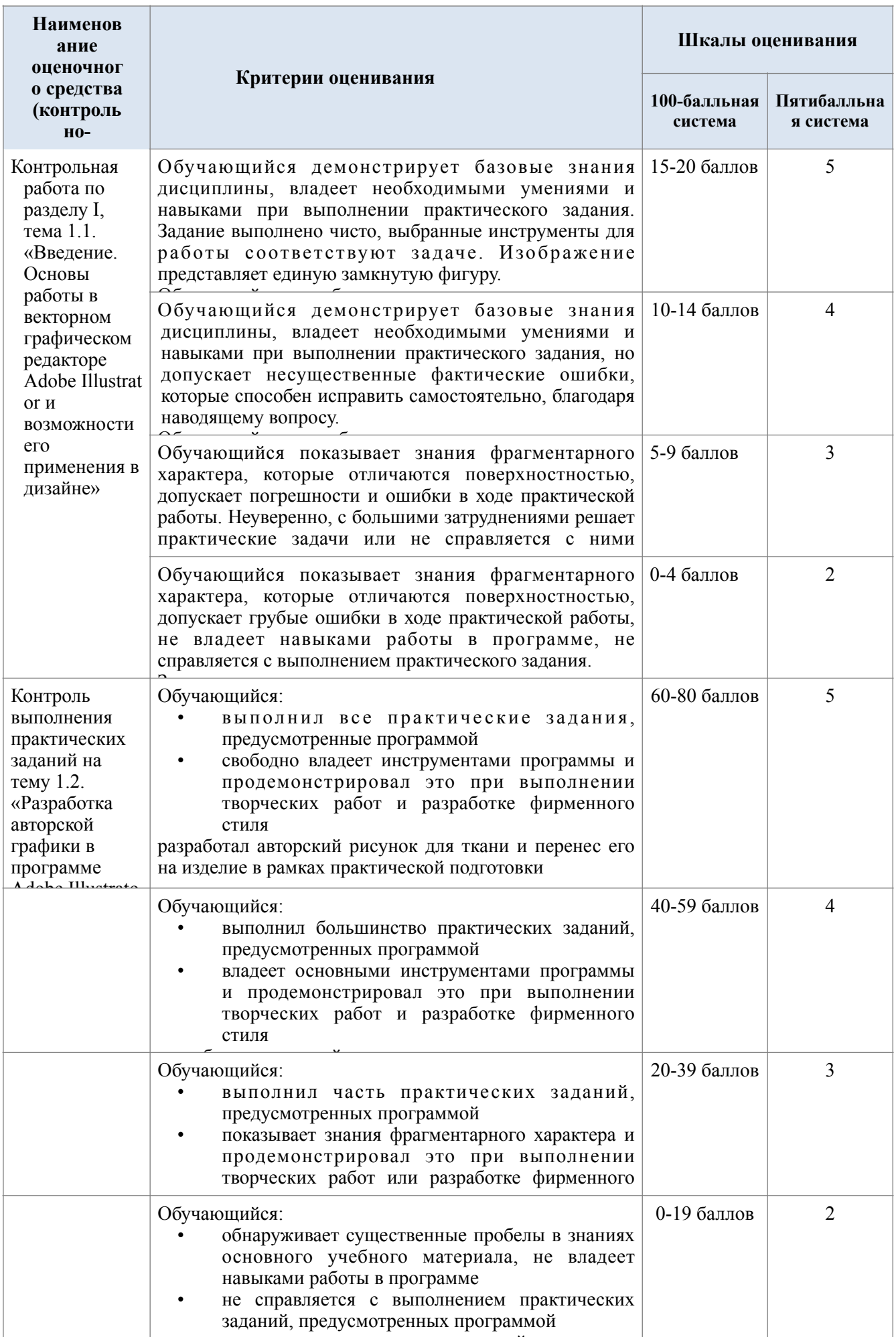

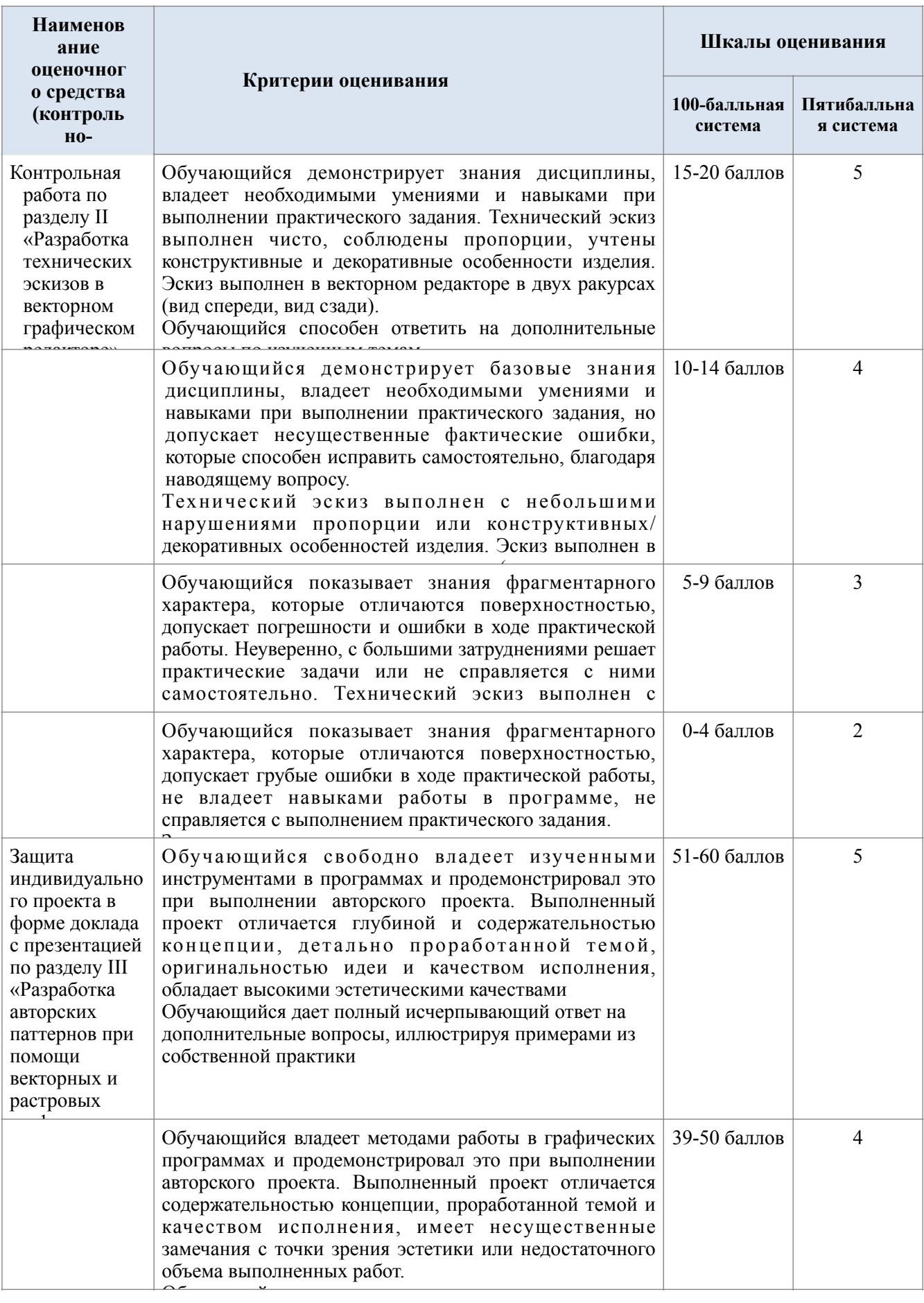

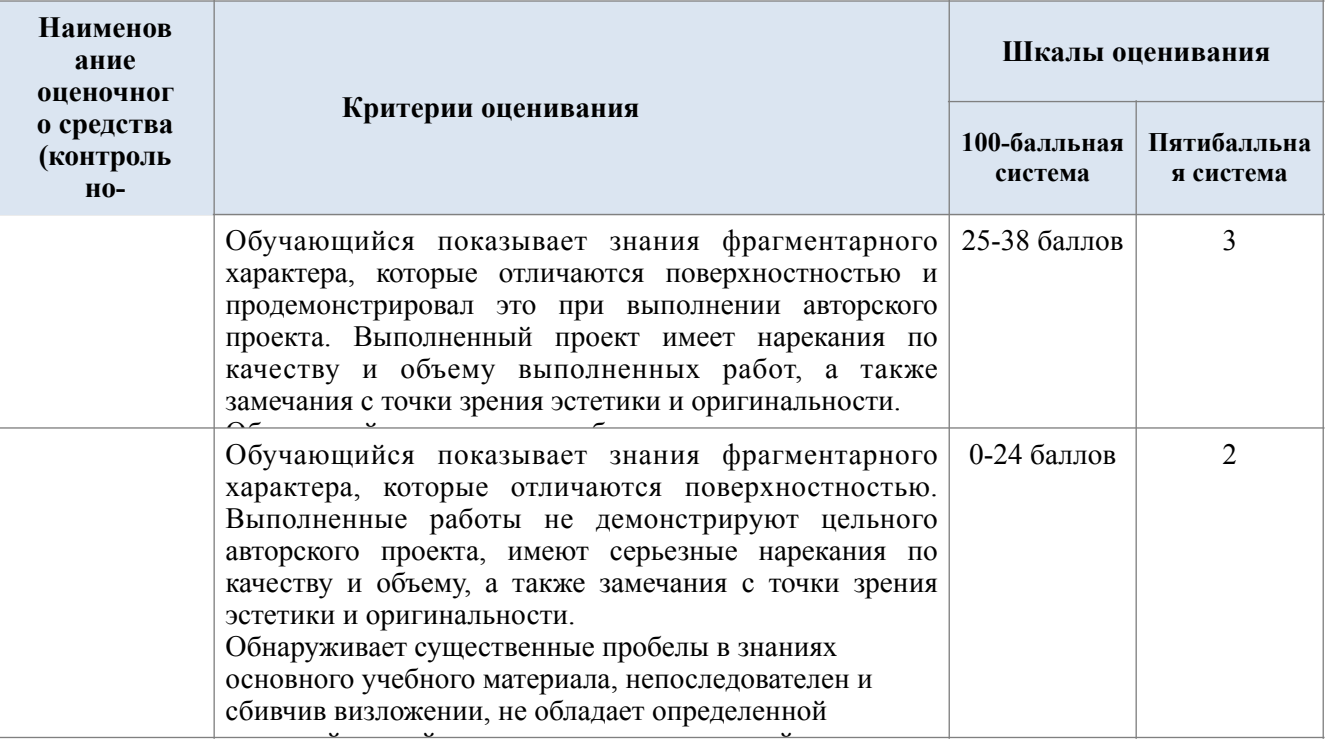

### Промежуточная аттестация:  $5.3.$

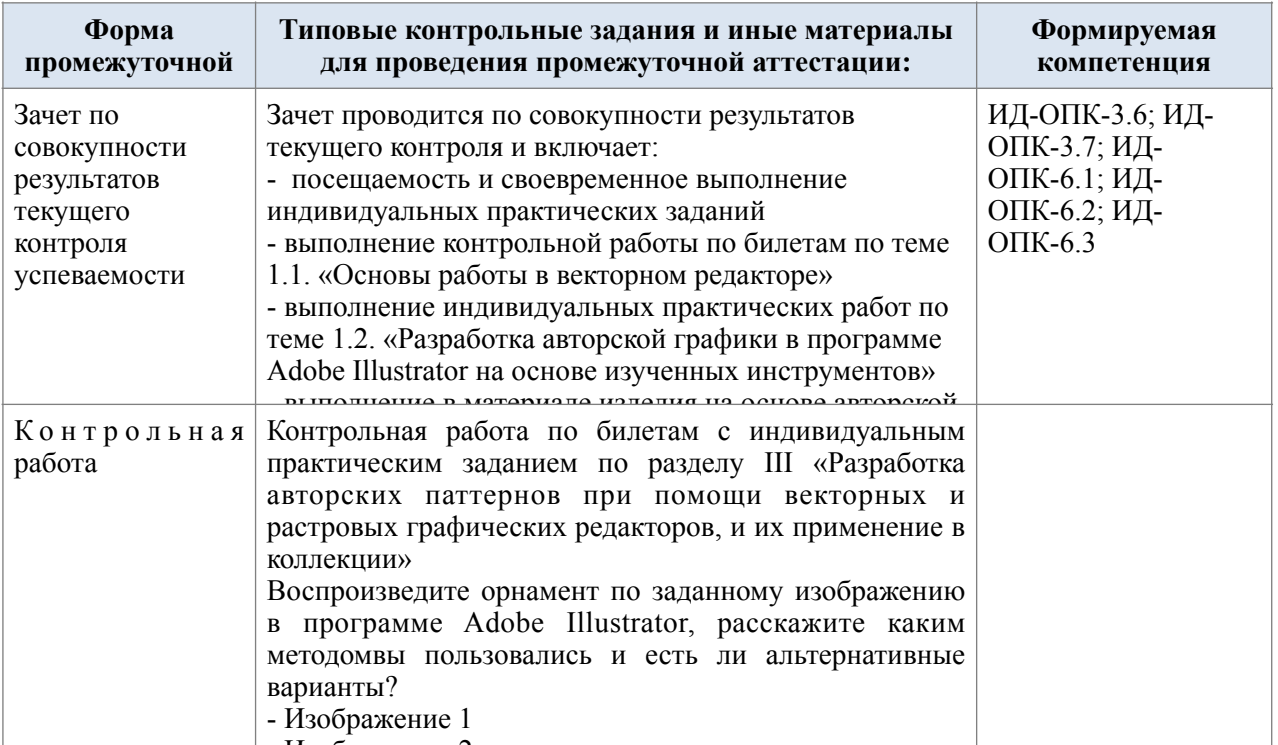

### Критерии, шкалы оценивания промежуточной аттестации учебной 5.4. дисциплины/модуля:

![](_page_18_Picture_4.jpeg)

![](_page_19_Picture_553.jpeg)

# <span id="page-19-1"></span>5.7. Система оценивания результатов текущего контроля и промежуточной аттестации.[11](#page-19-0)

Оценка по дисциплине выставляется обучающемуся с учётом результатов текущей и промежуточной аттестации.

![](_page_19_Picture_554.jpeg)

<span id="page-19-0"></span>[<sup>11</sup>](#page-19-1) *Система оценивания выстраивается в соответствии с учебным планом, где определены формы промежуточной* аттестации (зачёт/зачёт с оценкой/экзамен), и структурой дисциплины, в которой определены формы текущего *контроля. Указывается распределение баллов по формам текущего контроля и промежуточной аттестации, сроки отчётности*.

![](_page_20_Picture_479.jpeg)

Полученный совокупный результат конвертируется в пятибалльную систему оценок в соответствии с таблицей:

![](_page_20_Picture_480.jpeg)

### *6.* **ОБРАЗОВАТЕЛЬНЫЕ ТЕХНОЛОГИИ**

Реализация программы предусматривает использование в процессе обучения следующих образовательных технологий:

- − *проектная деятельность;*
- − *групповых дискуссий;*
- − *поиск и обработка информации с использованием сети Интернет;*
- − *использование на лекционных занятиях видеоматериалов и наглядных пособий*

### *7.* **ПРАКТИЧЕСКАЯ ПОДГОТОВКА**

Практическая подготовка в рамках учебной дисциплины реализуется при проведении практических занятий, связанных с будущей профессиональной деятельностью.

## <span id="page-21-1"></span>**8. ОРГАНИЗАЦИЯ ОБРАЗОВАТЕЛЬНОГО ПРОЦЕССА ДЛЯ ЛИЦ С ОГРАНИЧЕННЫМИ ВОЗМОЖНОСТЯМИ ЗДОРОВЬЯ[12](#page-21-0)**

При обучении лиц с ограниченными возможностями здоровья и инвалидов используются подходы, способствующие созданию безбарьерной образовательной среды: технологии дифференциации и индивидуального обучения, применение соответствующих методик по работе с инвалидами, использование средств дистанционного общения, проведение дополнительных индивидуальных консультаций по изучаемым теоретическим вопросам и практическим занятиям, оказание помощи при подготовке к промежуточной аттестации.

При необходимости рабочая программа дисциплины может быть адаптирована для обеспечения образовательного процесса лицам с ограниченными возможностями здоровья, в том числе для дистанционного обучения.

Учебные и контрольно-измерительные материалы представляются в формах, доступных для изучения студентами с особыми образовательными потребностями с учетом нозологических групп инвалидов:

Для подготовки к ответу на практическом занятии, студентам с ограниченными возможностями здоровья среднее время увеличивается по сравнению со средним временем подготовки обычного студента.

Для студентов с инвалидностью или с ограниченными возможностями здоровья форма проведения текущей и промежуточной аттестации устанавливается с учетом индивидуальных психофизических особенностей (устно, письменно на бумаге, письменно на компьютере, в форме тестирования и т.п.).

Промежуточная аттестация по дисциплине может проводиться в несколько этапов в форме рубежного контроля по завершению изучения отдельных тем дисциплины. При необходимости студенту предоставляется дополнительное время для подготовки ответа на зачете или экзамене.

Для осуществления процедур текущего контроля успеваемости и промежуточной аттестации обучающихся создаются, при необходимости, фонды оценочных средств, адаптированные для лиц с ограниченными возможностями здоровья и позволяющие оценить достижение ими запланированных в основной образовательной программе результатов обучения и уровень сформированности всех компетенций, заявленных в образовательной программе.

## **9. МАТЕРИАЛЬНО-ТЕХНИЧЕСКОЕ ОБЕСПЕЧЕНИЕ** *ДИСЦИПЛИНЫ / МОДУЛЯ*

Характеристика материально-технического обеспечения дисциплины составляется в соответствии с требованиями ФГОС ВО.

Материально-техническое обеспечение *дисциплины/модуля* при обучении с использованием традиционных технологий обучения.

<span id="page-21-0"></span>[<sup>12</sup>](#page-21-1) *При необходимости раздел может быть дополнен особыми условиями для обучения лиц с ОВЗ с учетом специфики учебной дисциплины.*

![](_page_22_Picture_468.jpeg)

Материально-техническое обеспечение учебной дисциплины при обучении с использованием электронного обучения и дистанционных образовательных технологий.

![](_page_22_Picture_469.jpeg)

Технологическое обеспечение реализации программы/модуля осуществляется с использованием элементов электронной информационно-образовательной среды университета.

![](_page_23_Picture_619.jpeg)

# **10. УЧЕБНО-МЕТОДИЧЕСКОЕ И ИНФОРМАЦИОННОЕ ОБЕСПЕЧЕНИЕ УЧЕБНОЙ ДИСЦИПЛИНЫ/УЧЕБНОГО МОДУЛЯ**

![](_page_24_Picture_379.jpeg)

 $\begin{array}{c} \n 111 \quad \text{pt} \quad 1 \n \end{array}$ 

# **11. ИНФОРМАЦИОННОЕ ОБЕСПЕЧЕНИЕ УЧЕБНОГО ПРОЦЕССА**

## 11.1. Ресурсы электронной библиотеки, информационно-справочные системы и профессиональные базы данных:

*Информация об используемых ресурсах составляется в соответствии с Приложением 3 к ОПОП ВО.*

![](_page_25_Picture_354.jpeg)

### 11.2. Перечень программного обеспечения

*Перечень используемого программного обеспечения с реквизитами подтверждающих документов составляется в соответствии с Приложением № 2 к ОПОП ВО.*

![](_page_25_Picture_355.jpeg)

# **ЛИСТ УЧЕТА ОБНОВЛЕНИЙ РАБОЧЕЙ ПРОГРАММЫ УЧЕБНОЙ ДИСЦИПЛИНЫ/МОДУЛЯ**

В рабочую программу учебной дисциплины/модуля внесены изменения/обновления и утверждены на заседании кафедры:

![](_page_26_Picture_97.jpeg)